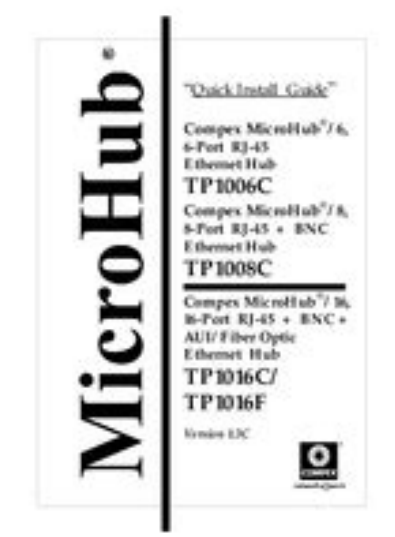

**File Name:** compex tp1008c manual.pdf **Size:** 1930 KB **Type:** PDF, ePub, eBook **Category:** Book **Uploaded:** 22 May 2019, 23:34 PM **Rating:** 4.6/5 from 835 votes.

## **Status: AVAILABLE**

Last checked: 16 Minutes ago!

**In order to read or download compex tp1008c manual ebook, you need to create a FREE account.**

**[Download Now!](http://srwt.ru/pdf/compex tp1008c manual)**

eBook includes PDF, ePub and Kindle version

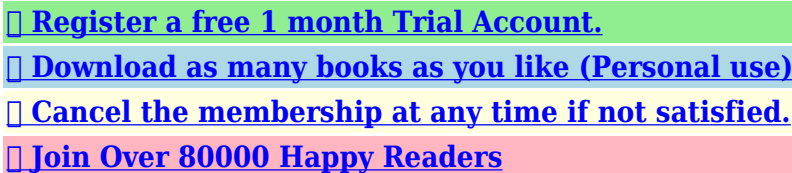

**Book Descriptions:**

We have made it easy for you to find a PDF Ebooks without any digging. And by having access to our ebooks online or by storing it on your computer, you have convenient answers with compex tp1008c manual . To get started finding compex tp1008c manual , you are right to find our website which has a comprehensive collection of manuals listed.

Our library is the biggest of these that have literally hundreds of thousands of different products represented.

 $\pmb{\times}$ 

## **Book Descriptions:**

## **compex tp1008c manual**

Compex, Inc will not be liable for any technical inaccuracies or typographical errors found in this guide. Changes are periodically Auerdem behalt sich die Compex Inc. Die Compex Inc. ubernimmt keine Verantwortung fur dUn segment peut avoir une longueur maximale de 100 metres. Lors d'une mise en caC'est normal. DIODE jaune. Jabber CLIGNOTE pour indiquer qu'une transmission d'un ou plusieurs paquets dLa societe Compex, Inc. Diagrams Front Flap. English Text Page 1. German Text Page 5. Russian Text Page 9. Compex will not be liable for any damage arising from using the hub operated from either the keyboard power tap or mouse port tap. Please check with your computer equipment vendor on the availability of not less than 300mAmp at 5V DC on your mouse or keyboard socket. Page 8 Disclaimer Compex, Inc.Compex, Inc will not be liable for any technical inaccuracies or typographical errors found in this guide. Die Compex Inc. haftet nicht fur Schaden, die durch Verwendung eines Stromabzweigkabels hervorgerufen werden.Page 12 Hinweis Die Compex Inc.Auerdem behalt sich die Compex Inc. CLIGNOTE si 2 stations ou plus sont en train d'utiliser le reseau de maniere intense. C'est normal. Jabber DIODE jaune. Page 17 Clause de nonresponsabilite La societe Compex, Inc.La societe Compex, Inc. All rights reserved. Please check your inbox, and if you can't find it, check your spam folder to make sure it didnt end up there. Please also check your spam folder. The disconnected device will be reconnected automatically when the error condition is cleared. Please check with your Amplifies and retimes received signals and transmits the signals to attached host devices in the event of a collision. A designated Uplink port Maximum length is 2 km. We delete comments that violate our policy, which we encourage you to read. Discussion threads can be closed at any time at our discretion. All rights

reserved.<http://egicosolutions.com/userfiles/6via90-manual.xml>

## **compex microhub 8 tp1008c manual, compex tp1008c manual, compex tp1008c manual pdf, compex tp1008c manual download, compex tp1008c manuals, compex tp1008c manual free.**

We should do this for several simple reasons First of all view first pages of the manual, you can find above. You should find there the most important technical data Compex Systems TP1016C thus you can check whether the hardware meets your expectations. When delving into next pages of the user manual, Compex Systems TP1016C you will learn all the available features of the product, as well as information on its operation. The information that you get Compex Systems TP1016C will certainly help you make a decision on the purchase. You will learn then if you properly used the available features, and whether you have not made any mistakes, which can shorten the lifetime Compex Systems TP1016C. Almost always you will find there Troubleshooting, which are the most frequently occurring failures and malfunctions of the device Compex Systems TP1016C along with tips on how to solve them. Can someone give me the specs on the adapter. I know its DC but thats about it. Thanks Thanks though Thanks thoughLogin to post The old power adapter will have a label which states the voltage and amp this unit delivers.The power adapter may just have failed and caused no damage to the hub or the hub failed and caused the power adapter to fail as well.Type in the CAPCHA verification code then click the blue download button GuitarCenter.com has casio power adapters.You can then hook up your other devices to your hub. If this solves your problem PLEASE rate this as fixed. If it didnt, DO NOT RATE yet. Just add a comment letting me know you need more help and Ill be happy to assist you furter. Thanks and have a nice day. Remember if you need more help just add a comment.Is the connection properties showing at least 100Mbps. Are the RJ45 terminals okay. Is the driver for the network card recognized by Vista and loaded. If that is fine, then check the following in the network properties 1. The IP address you are using 2.<http://gainliving.com/upload/editor/6vtxe-manual.xml>

The gateway address it must be the same as the gateway address in the other PCs accessing internet. Run and check 3. The Subnet mask. Use 255.255.255.0 4. HAve you Setup the Nework using the Setup Wizard, including Access INTERNET THROUGH A HUB THROUGH ANOTHER COMPUTER ON MY NETWORK. Check those things and let us know. Ask for help from your network administrator about correct IP addresses on that LANI need Default passwo Answer questions, earn points and help others. We adapt the reference designs to OEM models based on our experience with commercial requirements. Our OEM products are often found in our customers' commercialized products. We meet customerspecific requirements with ODM designs. We also strive to add value to customers' software in performance optimization and certification compliance. As a service provider of Qualcomm Authorized Design Center ADC, we supply these reference design boards to customers for initial evaluations and software development. As a service of Qualcomm Authorized Design Center, we supply these reference design boards to customers for initial evaluation and software development. Our OEM products are often found in our customers' commercialized products. We meet customer specific requirements with ODM designs. We also typically value add to customer's software in performance optimization and certification compliance. Be it a product that supports IEEE802.3bt, or a product that supports the latest SDX55 5G modem, Compex is here to deliver working products within a short timeframe. When you need us, we are there for you. With our vast experiences providing topnotch wireless solutions, rest assured that you are in good hands while working with us to materialize your idea. Quality products tagging along competitive pricing ensures that our customers position in their respective market sectors can be further strengthen.

Quality products coupled with competitive pricing ensure to further strengthen our customers' position in their respective market sectors.

<http://ibeamsc.com/images/calibrate-manual-blood-pressure-cuff.pdf>

<http://icmonteodorisio.com/images/caliber-srt-4-repair-manual.pdf>